### PLANO DE ENSINO

## 1. IDENTIFICAÇÃO

Curso: Agronomia Componente Curricular: Introdução à informática Fase: primeira Ano/Semestre: 2011/2 Numero de Créditos: 4 Carga horária - Hora Aula: 72 Carga horária - Hora Relógio: 60 Professor: Ricardo Monteiro

#### 2.OBJETIVO GERAL DO CURSO

Desenvolvimento do espírito científico e formação de sujeitos autônomos, com atuação profissional crítica e criativa na identificação e resolução de problemas. O curso deverá facultar ao agrônomo uma visão interdisciplinar do seu campo de conhecimento, possibilitando a interação com outros profissionais das mais diversas áreas do conhecimento.

### 3. EMENTA

Fundamentos de informática. Conhecimentos de sistemas operacionais. Utilização da rede mundial de computadores. Acesso a ambientes virtuais de aprendizagem. Conhecimentos de editor de texto, planilha eletrônica e software de apresentação (textos, gráficos, tabelas, áudios, vídeos e imagens).

#### 4. JUSTIFICATIVA

Informática é uma tecnologia e uma ferramenta presente em todas as atividades de trabalho e pesquisa, além do uso social, através das tecnologias de comunicação. Habilitar o aluno nos princípios básicos de informática é essencial e um pré-requisito para o curso e para a inserção no trabalho e sociedade

### 5. OBJETIVOS

### 5.1. GERAL:

Operar as ferramentas básicas de informática de forma a poder utilizá-las interdisciplinarmente, de modo crítico, criativo e proativo, no tripé ensino – pesquisa – extensão.

#### 5.2. ESPECÍFICOS:

- conhecer e discutir noções da história da tecnologia;
- conhecer e discutir a relação entre tecnologia e sociedade;
- conhecer e discutir a história da informática;
- conhecer a arquitetura dos computadores;
- prática do uso de processadores de texto;
- prática do uso de planilhas;
- prática do uso de aplicativos de apresentação;
- prática do uso de aplicativos de rede;
- prática do uso de outros aplicativos, dependendo da necessidade dos alunos.

# 6. CRONOGRAMA E CONTEÚDO PROGRAMÁTICO

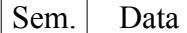

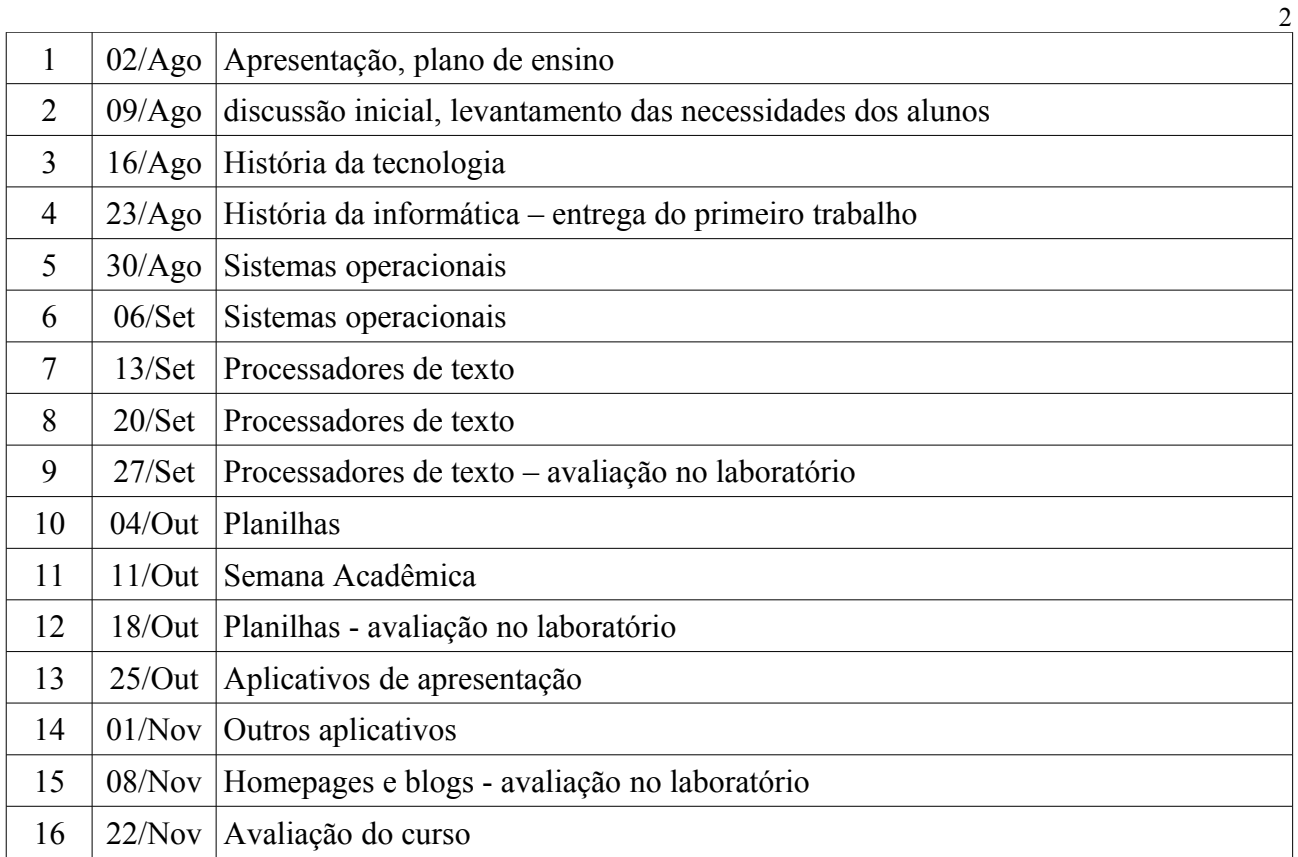

## 7. PROCEDIMENTOS METODOLÓGICOS (estratégias de ensino, equipamentos, entre outros)

Aulas no laboratório de informática, com apresentação do conteúdo e prática pelos alunos Discussão dos conceitos apresentados

Avaliação oral em cada aula das dificuldades da prática.

## 8. AVALIAÇÃO DO PROCESSO ENSINO-APRENDIZAGEM

Serão feitas quatro avaliações, sendo a primeira um trabalho escrito individual, a segunda uma prova feita no laboratório. Estas duas avaliações formam a primeira nota parcial (N1), com média aritmética simples. A terceira e a quarta avaliações serão provas em laboratório, e compõem a segunda nota parcial (N2), através de média aritmética simples. O aluno que tiver nota inferior a 6,0 em cada uma das notas parciais terá direito a uma avaliação de recuperação da respectiva nota parcial, sendo que a nova nota parcial será feita pela média ponderada, com 40% da nota parcial e 60% da avaliação de recuperação. A nota final (NF) para aprovação será feita pela média aritmética simples das notas parciais, devendo ser superior a 6,0. NF=(N1+N2)/2

## 9. REFERÊNCIAS

## 9.1. BÁSICAS

ANTONIO, João. **Informática para Concursos**: teoria e questões. Rio de Janeiro: Campus Elsevier, 2009.

BIANCHETTI, Lucídio. **Da chave de fenda ao laptop**: tecnologia digital e novas qualificações. Rio de Janeiro: Vozes, 2001.

CAPRON, H. L; JOHNSON, J. A. **Introdução à Informática**. 8. ed. São Paulo: Pearson Prentice Hall, 2004.

DAGNINO, R. **Enfoques sobre a relação ciência, tecnologia e sociedade**: neutralidade e determinismo. 2006. Acessado em 14 de agosto de 2010. disponível em <www.oei.es/salactsi/rdagnino3.htm>.

NORTON, P. **Introdução à Informática**. 1. ed.. Rio de Janeiro: Makron Books. 1997. VELLOSO, Fernando de C. **Informática**: conceitos básicos. 7. ed. Rio de Janeiro: Campus, 2004.

#### 9.2. ESPECÍFICAS

FEDELI. Ricardo D.; POLLONI, Enrico G. P; PERES, Fernando E. I**ntrodução à ciência da computação.** 2 ed.. São Paulo: CENGAGE Learning, 2010.

HILL, Benjamin Mako; BACON, Jono. **O livro oficial do Ubuntu.** 2 ed. Porto Alegre: Bookman, 2008.

LANCHARRO, Eduardo Alcalde; LOPEZ, Miguel Garcia; FERNANDEZ, Salvador Peñuelas**. Informática básica.** São Paulo: Pearson Makron Books, 2004.

MANZANO, A. L. N. G.; MANZANO, M. I. N. G. **Estudo dirigido de informática básica.** 7. ed. rev. atual. e ampl. São Paulo: Érica, 2007.

MANZANO, André Luiz N. G.; TAKA, Carlos Eduardo M. **Estudo dirigido de microsoft windows 7 ultimate**. São Paulo: Érica, 2010.

MEYER, M., BABER, R. e PFAFFENBERGER, B. N**osso futuro e o computador.** Porto Alegre: Bookman, 1999.

MONTEIRO, M. A. **Introdução à organização de computadores**. 5. ed. Rio de Janeiro: LTC, 2007.

OLIVEIRA, Ramon de. **Informática educativa.** 12. ed. Campinas: Papirus, 2007.

SCHECHTER, Renato**. BROffice Calc e Writer:** trabalhe com planilhas e textos em software livre. Rio de Janeiro: Elsevier, 2003.